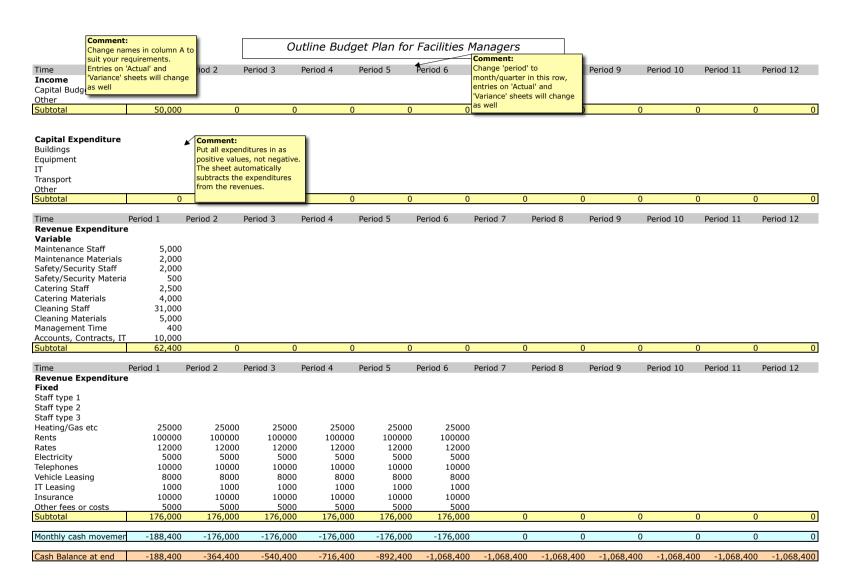

Original Design: KKI Associates Ltd www.kkitech.com